<span id="page-0-0"></span>Paravirtualisierung (1)

### Dr.-Ing. Volkmar Sieh

Department Informatik 4/16 Verteilte Systeme und Betriebssysteme Friedrich-Alexander-Universität Erlangen-Nürnberg

WS 2023/2024

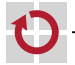

# <span id="page-1-0"></span>Paravirtualisierung

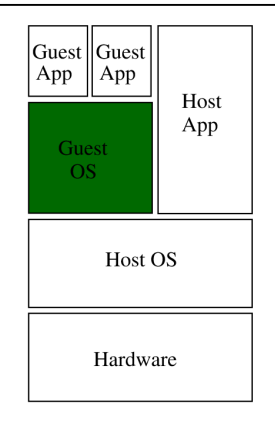

- Unter Gast-OS laufende Applikationen sehen Gast-OS-ABI. п
- Gast-OS selbst sieht als "Hardware" das Gastgeber-OS. п

Portierung eines Betriebssystems auf besondere "Hardware" (Gastgeber-OS)

Supervisor-Instuktionen nicht nutzbar. Diese müssen ersetzt werden.

Gast-OS kann nutzen

- CPU im User-Modus
- Speicher ▬
- System-Calls des Gastgeber-OS ▬

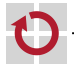

Supervisor-Instruktionen am Beispiel der x86-Architektur:

- $in{b,w,1}$ , out ${b,w,1}$  (Ein-/Ausgabe) П
	- mov ..., %cr3 (Pointer auf Page-Tabelle laden)
- cli, sti (Disable/Enable Interrupts) п
- pushf, popf (Interrupt Status speichern/laden) г
- lidt (Pointer auf Interrupt-Tabelle laden) г

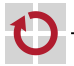

▄

...

Abbildung der x86-Supervisor-Instruktionen auf Unix/Linux System-Calls.

Idee:

phys. Speicher: eine Datei virt. Speicher: eine gemappte Datei Interrupts: Signale Real-Time-Clock/Timer: System-Clock, Timer Konsole: Terminal oder GUI Netzwerkkarte: Socket Sound-Karte: Sound-System

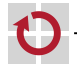

...

in- und out-Befehle in Gerätetreibern.

Gerätetreiber werden ersetzt.

Im Gerätetreiber z.B. nutzbar:

- read-/write-System-Calls (non-blocking) г
- send-/recv-System-Calls (non-blocking)
- Grafik-Ausgabe г
- Sound-Ausgabe П

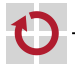

```
mmap- und munmap-System-Calls:
```

```
void *
mmap ( void * addr, \frac{1}{2} virt. Adresse */
    size_t length, /* 4096 */int prot , /* read / write / execute */
     int flags , /* shared */
    int fd, /* File-Descriptor */
     off_t offset); /* File-Offset (phys. Adresse) */
```
**int** munmap (void \*addr, /\* virt. Adresse \*/ size t length);  $/*$  4096  $*/$ 

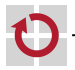

# Paravirtualisierung – MMU

Mit mmap- und munmap-System-Calls kann eine MMU nachgebildet werden.

Probleme:

- Viele System-Calls für einen Kontext-Wechsel notwendig.
- System-Calls langsam.
- **Nicht beliebig viele Mappings möglich.**

 $\Rightarrow$  Nur gerade benötigte Teile des Adressraumes "on demand" mappen (ähnlich TLB).

- Host-OS belegt Teil des virtuellen Adressraums.
	- $\Rightarrow$  Guest-OS muss i.A. verschoben werden.

 $Guest - OS$  $Host-OS$ Guest-App

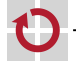

- Guest-OS läuft im User-Modus
- Guest-Applikationen laufen im User-Modus

## => **keine Kernel-Protection!**

 $\Rightarrow$  für Protection Unterstützung des Host-OS notwendig ("Kontextwechsel" zwischen Guest-OS und Guest-Applikationen)

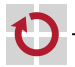

г

Zum Nachbilden der Interrupts können statt dessen Linux-Signale verwendet werden:

- Programmieren der Signale: sigaction
- Setzen des Signal-/Supervisor-Stacks: sigstack
- Enable/Disable der Signale: sigprocmask г

sigstack notwendig. Signal-Ursache könnte Page-Fault bei Stack-Zugriff sein!

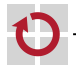

### Problem:

- Interrupts werden sehr häufig disabled/enabled. г
- Aufruf des sigprocmask-System-Calls langsam. г

### Idee:

Signale immer zulassen; zugehörigen Signal-Handler aber nur aufrufen, wenn er enabled ist. Wenn Signal-Handler disabled ist, Signal als "deferred" vormerken.

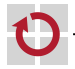

## Paravirtualisierung – Interrupts

```
void sig_handler () {
  if ( enabled )
    sig handler2();
  else
    deferred = 1;}
void sig_enable() { /* Muesste atomar sein! */
  while (deferred) {
    deferred = 0;sig handler2();
  }
  enabled = 1;
}
void sig_disable () {
  enabled = 0;
}
```
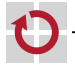

```
Compilierte sig_enable-Prozedur:
```

```
sig_enable :
 jmp .L3
L1 :
  movl $0 , deferred
  call sig_handler2
L3cmpl $1, deferred
 je .L1
  movl $1 , enabled
  ret
sig enable end:
```
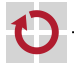

Idee: Im Interrupt-/Signal-Handler liegt %eip auf Stack.

sig enable  $\langle = \rangle$ eip  $\langle$  sig enable end: setze  $\rangle$ eip auf .L1. sonst (enable=0): setze deferred auf 1. sonst (enable=1): rufe sig\_handler2() auf.

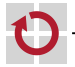

Exceptions:

- Exceptions gehen standardmässig zunächst an das Host-OS. ▄
- Sollen eigentlich an das Guest-OS (Host-Applikation) gehen. г
- Normalerweise sendet ein OS Exceptions an Applikation weiter (Unix: п Signal-Mechanismus)

System-Calls:

- System-Calls gehen an das Host-OS. П
- Werden nicht wie Exceptions weitergeleitet. П
	- $\Rightarrow$  Spezieller Mechanismus im Host-OS notwendig!

Umleitung unter Linux mittels ptrace-Mechanismus (Teil der Debug-Schnittstelle) möglich (aber langsam).

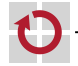

gettimeofday-System-Call des Host-OS benutzt Real-Time-Clock nur einmal beim Booten (Start-Time). Ansonsten werden Timer-Ticks gezählt (Run-Time).

Paravirtualisierung geht ähnlich vor.

Real-Time-Clock: gettimeofday-System-Call Timer-Ticks: setitimer-System-Call

gettimeofday-System-Call unproblematisch (nur einmal verwendet). setitimer-System-Call auch unproblematisch (nur ein Aufruf; danach kommen SIGALRM-Signale).

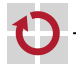

г

<span id="page-16-0"></span>setitimer-System-Call kann nur Signale mit einer maximalen Frequenz von 100Hz bzw. 1000Hz zustellen.

 $\Rightarrow$  virtuelle System-Clock ungenau.

Höhere Auflösungen aber auch nicht sinnvoll. Guest-OS kann ge-scheduled werden!

**=> Zeitmessungen in paravirtualisierten Systemen problematisch!**

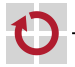